## Tmux Cheat Sheet

## Cheatography

## by [mahyard](http://www.cheatography.com/mahyard/) via [cheatography.com/201200/cs/42573/](http://www.cheatography.com/mahyard/cheat-sheets/tmux)

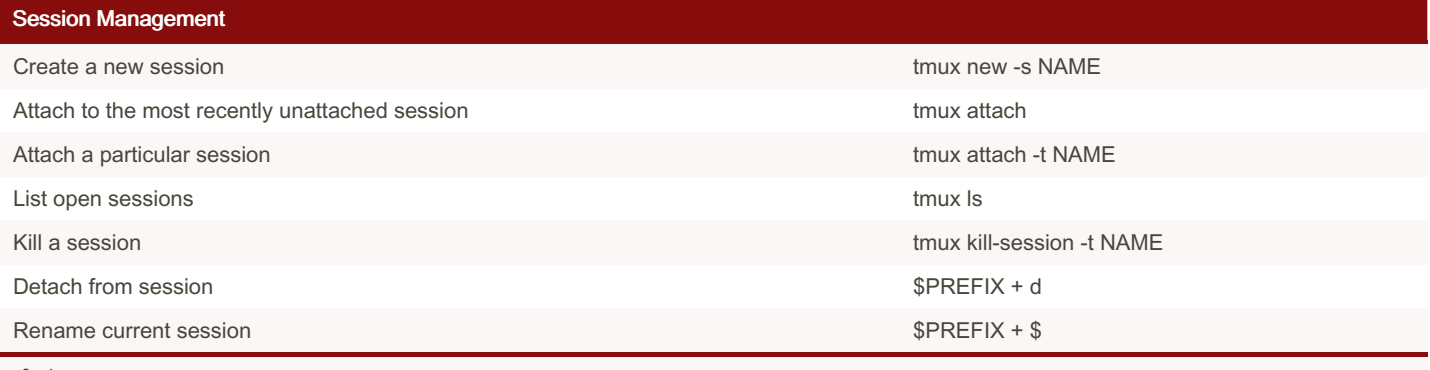

 $\mathbf i$  \$PREFIX is  $\text{Ctrl} + \text{b}$ . Simply hold the Ctrl key down and press the b key. Then release the Ctrl key and type the next character.

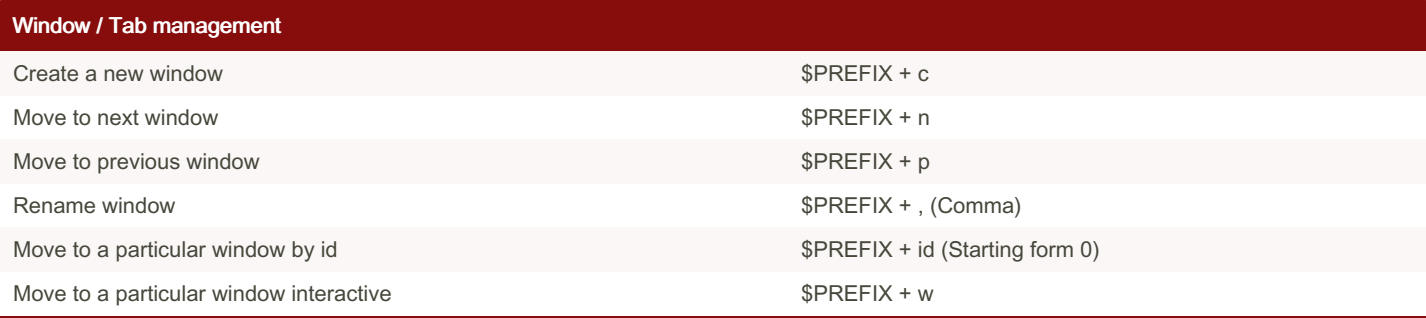

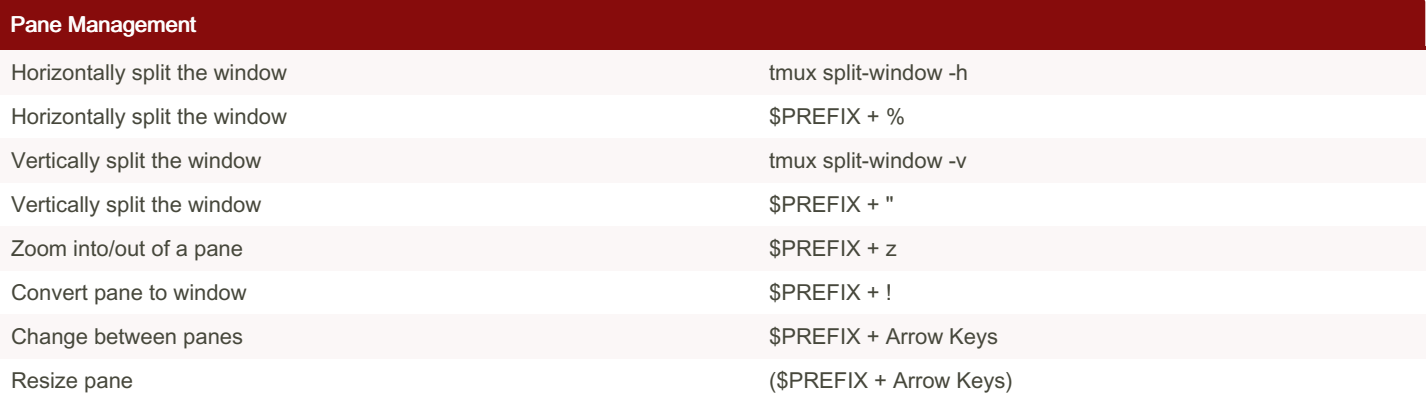

i To resize pane do not release Ctrl after pressing b. Hold it down and use arrow keys.

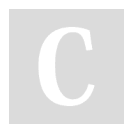

By mahyard

[cheatography.com/mahyard/](http://www.cheatography.com/mahyard/)

Published 28th February, 2024. Last updated 28th February, 2024. Page 1 of 1.

Sponsored by Readable.com Measure your website readability! <https://readable.com>